## 振込・振替サービスにおける先方負担手数料機能 画像イメージ

## 支払金額入力画面

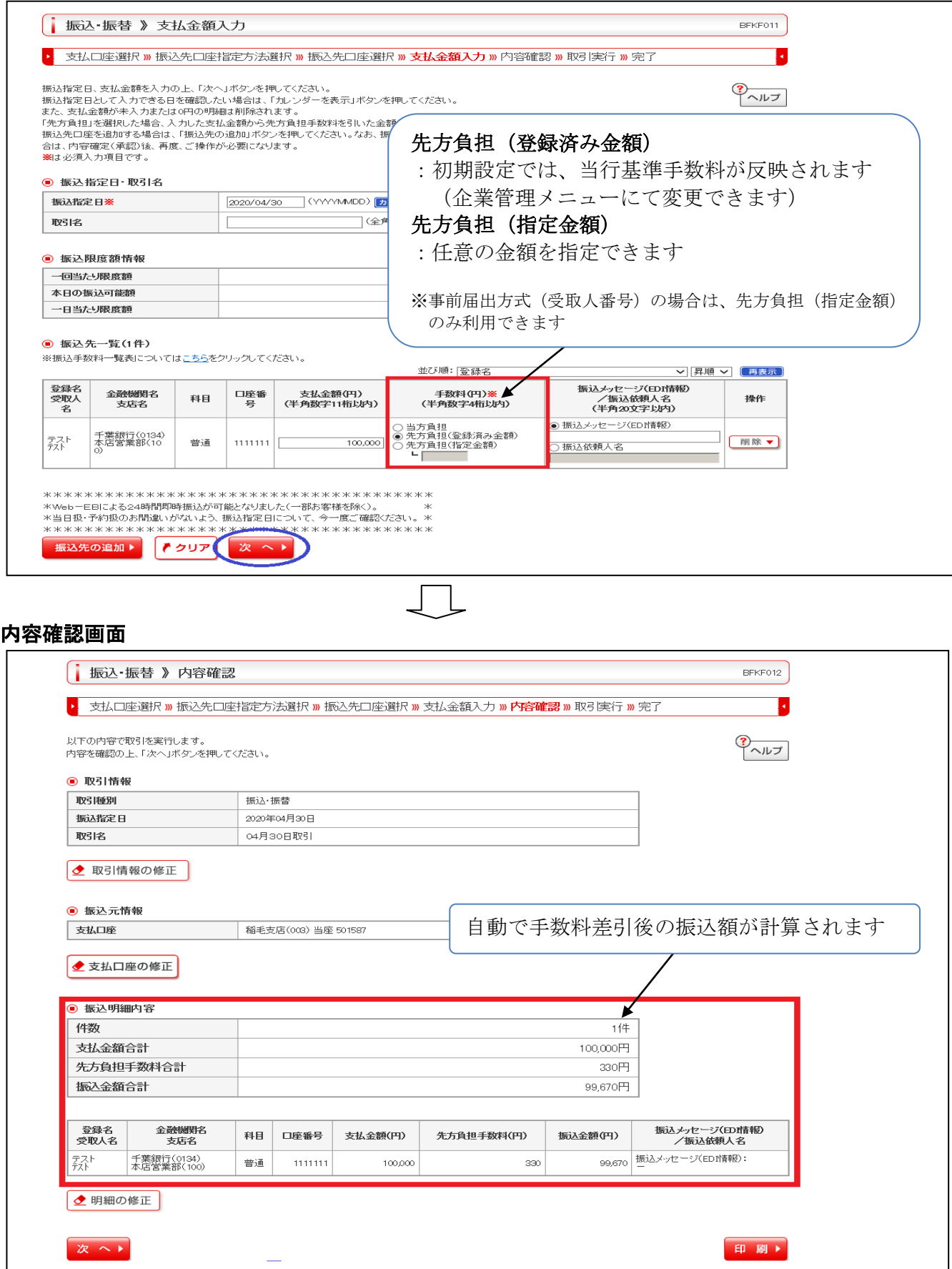